## Download free Photoshop 2022 (Version 23.0.1) With Activation Code License Code & Keygen [32|64bit] {{ lifetime releaSe }} 2022

If you are unhappy with the version of Adobe Photoshop that you purchased, you can remove it. First, open the Control Panel and navigate to Programs and Features. Then, click on the Adobe Photoshop item. Once the program is highlighted, click on the Uninstall button on the top-right of the window and follow the on-screen instructions. This will remove the program from your computer. Once the program has been uninstalled and Adobe Photoshop is no longer running, you will need to crack the software. The first step is to purchase the software from the online store, and then you need to download and install it. Once the installation is complete, you need to locate the Adobe Photoshop.exe file and run it. If the file is not found, it is likely that you need to purchase a new.exe file. To crack Adobe Photoshop, you will need to use a serial number that is available online.

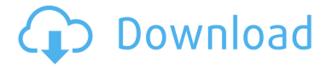

Back in December, Photoshop finally adopted the Dreamweaver-like features of the Adobe XD app for free. These features include simplified programming and assistance with Cocoa WebKit-based apps. That closes the chapter on yet another free software trend that had a big impact on Mac users: the closure of Photoshop Elements magazine. Named after the Greek god of light, Lightroom has been evolving rapidly over the past few years, although no-one can determine how seriously it's been taking its direction. The problem is that Lightroom is a jumble of functions, without the obvious path to the top—expert photographers for whom it was designed. Users are left to wade through muddy menus and hope for the best. The arrival of the new Lightroom CC, based on the new Lightroom Classic CC that debuted last November, addresses many of those issues. The new release includes redesigned project management, location tagging, search, batch preset editing, and a new layering system. It also offers twice the file cache, faster performance and more file-type support. Lightroom CC is faster than the desktop version and supports cross-platform editing on Windows, OS X and iOS. **Designer on a Mac** 

**Hardware**: I love the iPad Pro and the Apple Pencil. If you're an artist or designer, you absolutely have to get one of these. It's so easy, handheld and portable. The iPhone X is a good basic cameraphone upgrade for those who don't typically take photos, and the old camera buttons have been replaced with Touch ID. This feels like the future of mobile photography and I highly recommend getting one.

## Download Photoshop 2022 (Version 23.0.1)Keygen For (LifeTime) WIN & MAC 64 Bits {{ Hot! }} 2022

When working on presentations, print publications, or websites, sometimes you actually do not want the image to be distorted. You may want to take the higher quality type of photo and make it look like the lower quality version, or even turn the higher quality photo into a lower quality version. Luckily, there are Photoshop filters that can help to do just that! Once you have Photoshop or a similar app, the first three steps are pretty simple. You will want to download the lower quality version of the image you want. Open the lower quality image in Photoshop and make any changes you want - this will be the base version of the image. Once you are done making adjustments, open the higher quality version of the image you used and create a new layer. Select the new layer and go to Image>Adjustments>Desaturate. Now you will have one layer with the higher quality version. Simply click the layer with the higher quality to be the highest layer and merge the two layers together. These same steps are applicable for any photo editing app you use as long as it has layers. Different apps have different features and sometimes require a bit of tweaking to do what you need. If you are not still sure what different layers and the process are, look at other QuickTips on Deviant Art for a more in-depth explanation. This is the most basic of all filters. It simply reduces the contrast in the image. Sometimes this is done for a sepia-look for black and white images. I like to use this in conjunction with the Colorize filter to achieve a nostalgic look for my Rent the Runway photos. The lower the contrast the better and you might want to play with some other filter before using this one. Also, depending on what your goal is, you may want to use only one filter. e3d0a04c9c

## Photoshop 2022 (Version 23.0.1)Serial Number Full Torrent [Mac/Win] 64 Bits {{ latest updaTe }} 2023

Apart from keeping photographs separate, the layers can be separated and separated with the alpha channel. It can also be used to access the tool palettes without a software upgrade. There is also the right side window that contains all the layers and tools used on the current image. Adobe Photoshop Features - Adobe Photoshop CC is a brand-new software which is integrated with the most cutting-edge and innovative features that are required for all professionals. It is the best tool for nearly all professional requirements. It also offers two ways of editing, which is a very convenient and useful. You can either use the tool bar or simply use the keyboard to activate and use any of the tools you want. Photoshop CC also download for mobile devices as not just smartphones and tablets but even Google's new wearable devices can now be used to access the workspace. Adobe Photoshop Features - The latest version of Photoshop CC still contains most of the features of the Photoshop 2014, but it has an improved user interface and most of the tools are much easier to use. It is often used by web designers and graphic artists to create impressive designs and images. Adobe Photoshop Features - Adobe Photoshop CC is ideal for the professional designers and web professionals. It offers the same professional tools but with different functionalities that make it easier to use. From this product, you can create amazing design ideas for your portfolio websites and social networks.

windows 7 photoshop cs6 free download watercolor brushes for photoshop cs6 free download full version photoshop cs6 free download filter for adobe photoshop cs6 free download font for photoshop cs6 free download fft filter photoshop cs6 free download flame filter photoshop cs6 free download flame brushes for photoshop cs6 free download flame brushes for photoshop cs6 free download

Photoshop has more than 18 different brushes. Some brushes are offered with multiple variations, such as a radial brush that has 3 variations to customize shapes. Some brushes come with many predefined shapes and colors that can be used to add character to any design. Photoshop can be used to create complex arrangements and composition to get creative results. Photoshop can have different designs and can choose the proper size. The colors, the fonts, the width and the height can be adjusted for a particular document. When a new design is saved with a set of formats, it can be used in the webpage in the different designs. Photoshop is a very effective tool for web designing. The tool has a support for various web formats. It provides a cleaner look to the web pages that gives a more stylish performance and is very user-friendly. When adjusting image content with the Adjustment Layer in Photoshop, the selected layer will be highlighted and the opacity adjusted. However, there is more to the Adjustment Layers than just making color and brightness adjustments. These Layers can increase sharpness, bleach out unwanted areas, manipulate the brightness/contrast of the image, create vignettes, remove blemishes, create new shapes, and much more. Adobe Photoshop is well known for its support of the four most popular color management profiles: Adobe RGB, sRGB, Windows Calibration, and ProPhoto RGB. The latter two are a subset of the Adobe RGB profile with the sRGB profile using only three colors per RGB value, the ProPhoto RGB being the full AdobeRGB profile.

Line Art is a remarkably powerful tool that lets you reproduce classic line drawings, including famous comic-style line art, lettering and more, either as a layer or as a file embedded mask. To make your work truly impressive, use the Line Art Instrument to create beautiful perspective effects and faithful pixel-ripping. With the addition of fill-in options in the Paths tool for not only masks but fills and brushes, creating complex creative enhancements is now easier than ever. Patch, Patch Edit, Patch Stack are new editing modes in the Patch tool. Whitepattern automation is also integrated with the Brush tool. The Facial Recognition tool offers a practical way to replace faces in images or video, and also supports Face Trace. The built-in Camera Assistant helps you make perfect portraits and selfies. You can create brushes and patterns quickly with the new Brush creates a New From Brush dialog box. This leaves more space to work with your image and offers more preset options. Rotate the width and the reversal of the image are new functionality. The user interface has been reduced to the essentials, with the most commonly used tools front and center on the left side. Using Photoshop to edit your computer makes bigger files than with other software. The engineers at Adobe have created a tool set that will optimize the workflow. Old photos can be opened and edited simultaneously with new photos. More importantly new photos can be opened and edited simultaneously with old photos. Much of the time, when you save as a new file you actually save as the old version. You even have the ability to save your changes as a new file without saving an old one first. You can even start working on your image and save it all at once.

https://soundcloud.com/iwaokaelogo9/easy-sysprep-v3-final-viet-hoarar
https://soundcloud.com/lhwarindodolj/canon-service-tool-v3600-23
https://soundcloud.com/ewuinjaklj/murgee-auto-keyboard-keygen-crack
https://soundcloud.com/konstantinol6l/puddlehearle
https://soundcloud.com/ewuinjaklj/wren-and-martin-english-grammar-solution-pdf-free-83
https://soundcloud.com/andreyqhm/zebra-designer-pro-v2-download-keygen
https://soundcloud.com/scapadoxwes1979/solucionario-de-fisica-fundamental-1-uno-michel-valero

https://soundcloud.com/nardosaqasoyy/clip-studio-paint-ex-serial-keygen https://soundcloud.com/kolokadehefl/dmelect-2012-descargar-57

In 2020, all of the new features for the new software will be available in Photoshop CC 2020. All editions of Photoshop will come with the latest version of Photoshop CC, but if a customer already has an older Photoshop CS version, then that older Photoshop will only receive security updates. In addition, as part of this transition, we are also retiring Products that were built on the older Plug-In based technologies. Adobe Premiere Clip, Premiere Rush, and After Effects CC 2019 release will be the last officially supported releases, and they will be unbundled from the core standalone version of Photoshop CC. Users of these previous versions of Adobe Products who wish to use their legacy Plug-Ins will need to do so in a separate installation on their machine. All legacy Photoshop plug-ins will have their support and security life cycles extended through to March 31, 2020. So if the Plug-Ins were purchased in 2010 or earlier and have sold fewer than 1 million licenses, then they will get a 2-year extension. Otherwise they will receive a 1-year extension. In removing legacy plug-ins, a key goal is to remove the burden of complexity from customers, while still maintaining the high performance and reliability that these products have delivered since their first release. This book is designed to teach people different ways of making Photoshop work better for you and your job. It is fully updated and upgraded version of Photoshop Elements. You will learn how a 4th grader would use the software.

One of our favorite new features is the improved PSEdit. The PSEdit is a quick-and-easy way to

review and improve your edits. Before, pixelating bad areas of an image would cause your original image to be permanently damaged. PSEdit removes this limitation and just in time for the holidays. Scenes, Panoramas, Panoramic Images and Virtual Reality Panoramas can be shared as slides or videos and album-enabled, making them shareable on popular social media options. Adobe's new features in Photoshop for macOS include features that enable even more direct control over how the apps render content, such as accurate edge detection. The filmstrip editing view enables you to zoom in further for precise edits. The addition of a layer preview guide shows the top, bottom, and side of each object and preview the brush strokes like artwork. All of these features enable you to edit your digital images with a more precise and intelligent toolset that allow you to make greatlooking images that have never been easier to produce. The entire workspace has been redesigned to be more efficient and fast when making multiple edits on large regions of an image. The new tool architecture includes faster undo/redo, letting you quickly undo or redo edits without having to undo the progress you made or spending time to undo multiple layers. One-click Merge Layers is an easy way to combine multiple layers of the same color into one layer. In past releases, you would need to merge layers one by one.